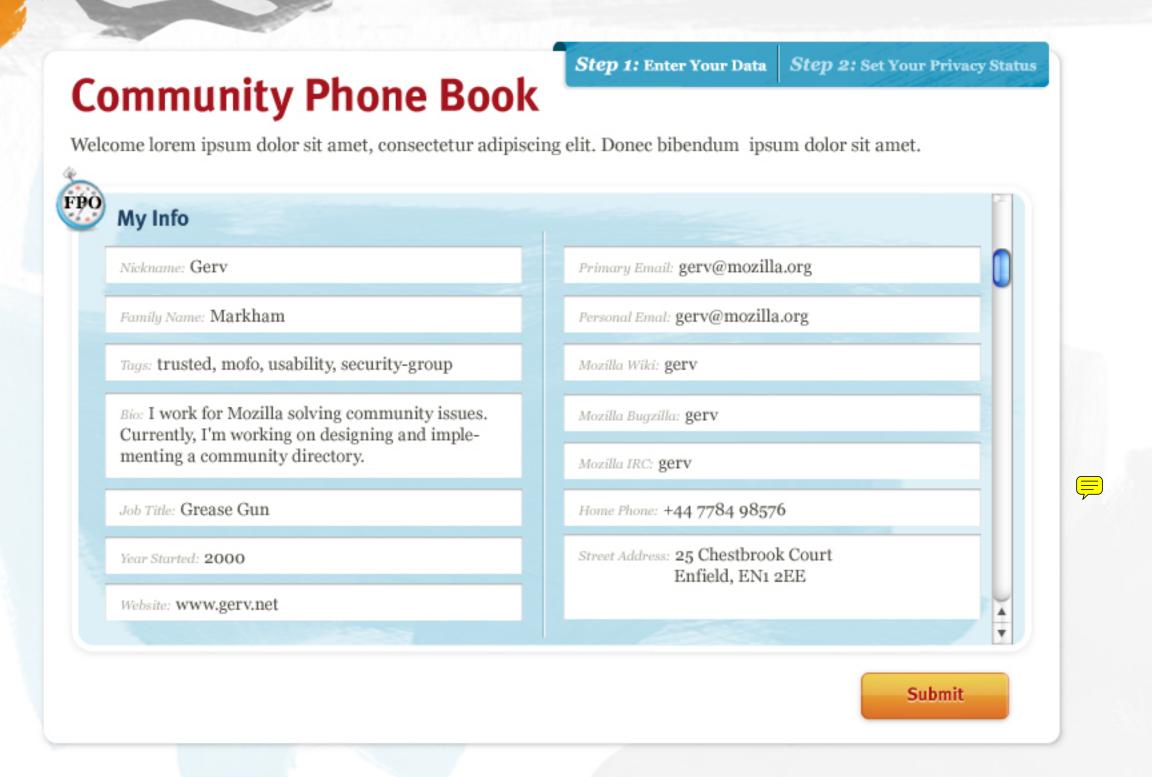

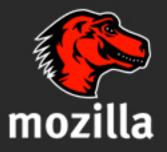

Portions of this content are ©1998-2010 by individual mozilla.org contributors. Content available under a Creative Commons license.

#### Lorem Ipsum

#### Lorem Ipsum

#### Lorem Ipsum

Lorem Ipsum

Search

**Create Profile** 

**About** 

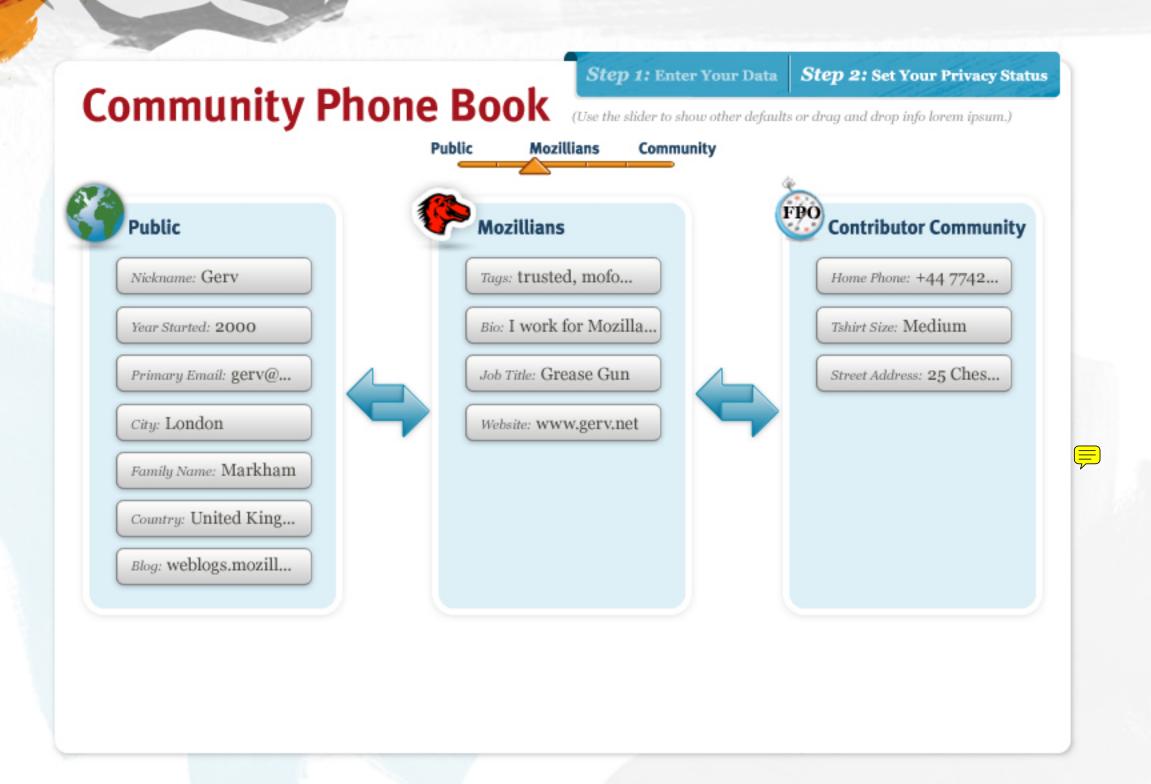

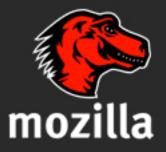

Portions of this content are ©1998–2010 by individual mozilla.org contributors. Content available under a Creative Commons license.

Contact Us Privacy Policy Report Trademark Abuse

#### Page History — Edit this Page

#### Lorem Ipsum

Mission Forums Governance Organizations Grants History FAQs

## Applications Code Incubators Community Sites Directory More...

Lorem Ipsum

# Firefox Thunderbird Drumbeat Mozilla Labs Support Add-ons Security Advisories More...

Lorem Ipsum

## Lorem Ipsum Developing Documentation Donate Localization Marketing Testing Webdev

Search

**Create Profile** 

About

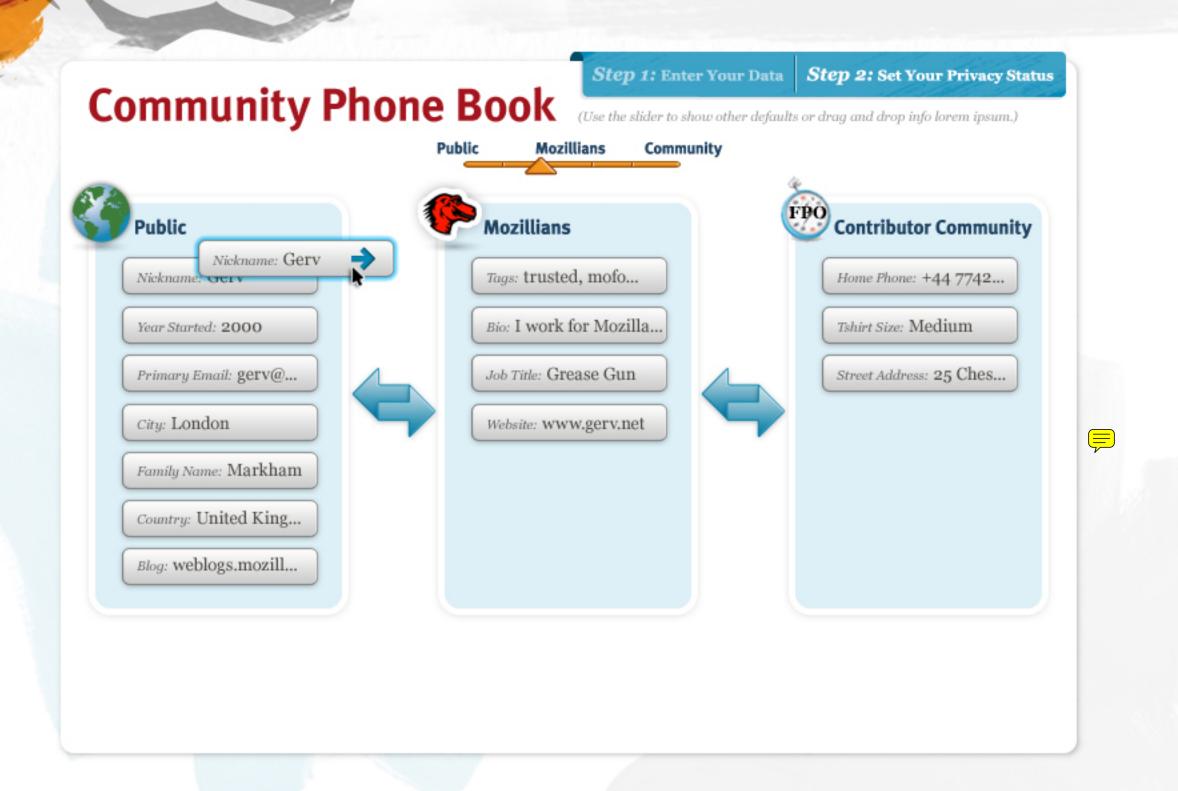

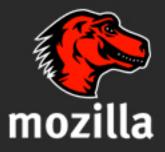

Portions of this content are ©1998–2010 by individual mozilla.org contributors. Content available under a Creative Commons license.

Contact Us Privacy Policy Report Trademark Abuse

#### Page History — Edit this Page

#### Lorem Ipsum

Mission
Forums
Governance
Organizations
Grants
History
FAQs
More

#### Lorem Ipsum

Applications
Code
Incubators
Community Sites
Directory
More...

#### Lorem Ipsum

Firefox
Thunderbird
Drumbeat
Mozilla Labs
Support
Add-ons
Security Advisories
More...

#### Lorem Ipsum

Developing
Documentation
Donate
Localization
Marketing
Testing
Webdev
More...

Search

Create Profile

About

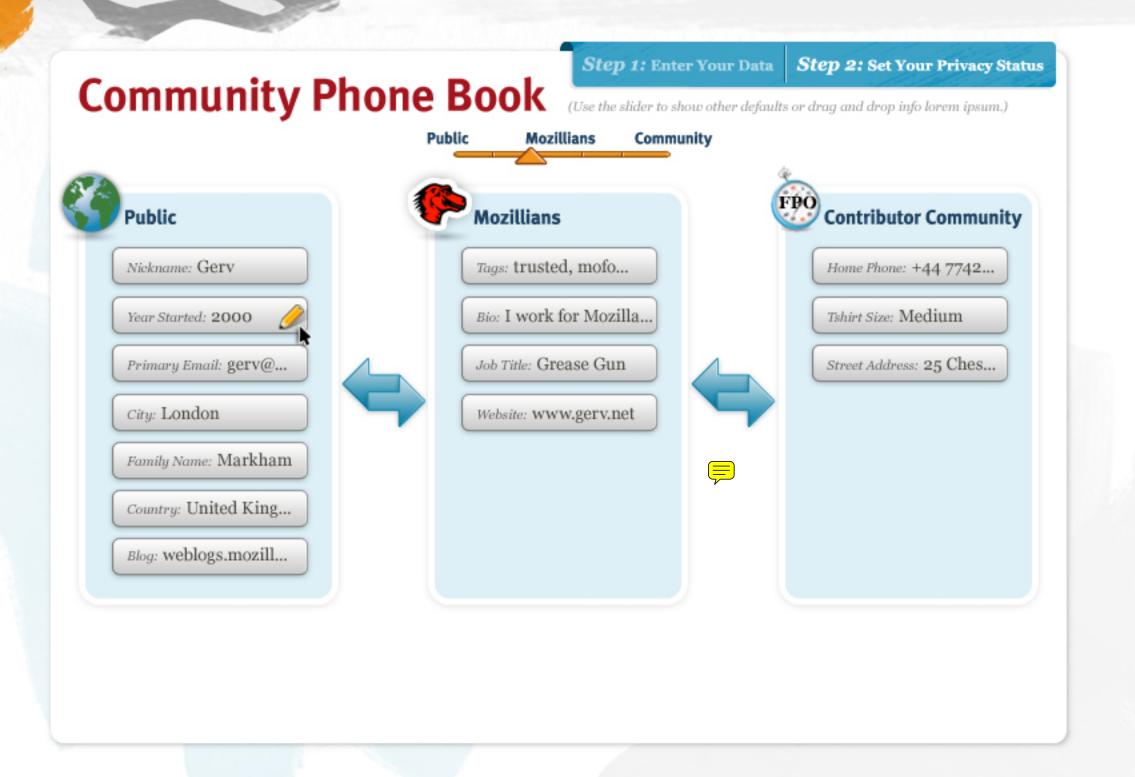

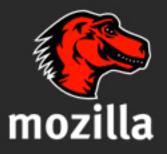

Portions of this content are ©1998–2010 by individual mozilla.org contributors. Content available under a Creative Commons license.

Contact Us Privacy Policy Report Trademark Abuse

#### Page History — Edit this Page

#### Lorem Ipsum

Mission
Forums
Governance
Organizations
Grants
History
FAQs

#### Lorem Ipsum

Applications
Code
Incubators
Community Sites
Directory
More...

#### Lorem Ipsum

Firefox
Thunderbird
Drumbeat
Mozilla Labs
Support
Add-ons
Security Advisories
More...

#### Lorem Ipsum

Developing
Documentation
Donate
Localization
Marketing
Testing
Webdev
More...

Search

**Create Profile** 

**About** 

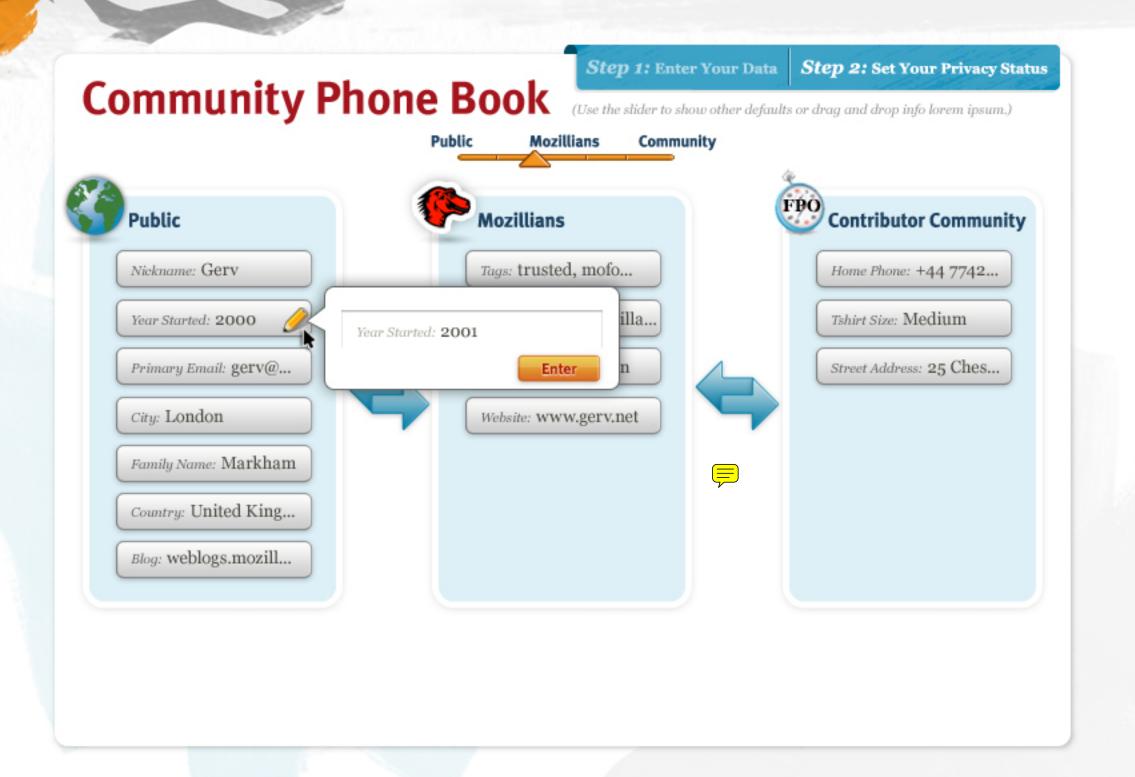

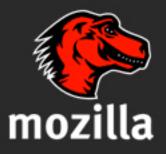

Portions of this content are ©1998–2010 by individual mozilla.org contributors. Content available under a Creative Commons license.

Contact Us Privacy Policy Report Trademark Abuse

#### Page History — Edit this Page

#### Lorem Ipsum

Mission
Forums
Governance
Organizations
Grants
History
FAQs

#### Lorem Ipsum

Applications
Code
Incubators
Community Sites
Directory
More...

#### Lorem Ipsum

Firefox
Thunderbird
Drumbeat
Mozilla Labs
Support
Add-ons
Security Advisories
More...

#### Lorem Ipsum

Developing
Documentation
Donate
Localization
Marketing
Testing
Webdev
More...